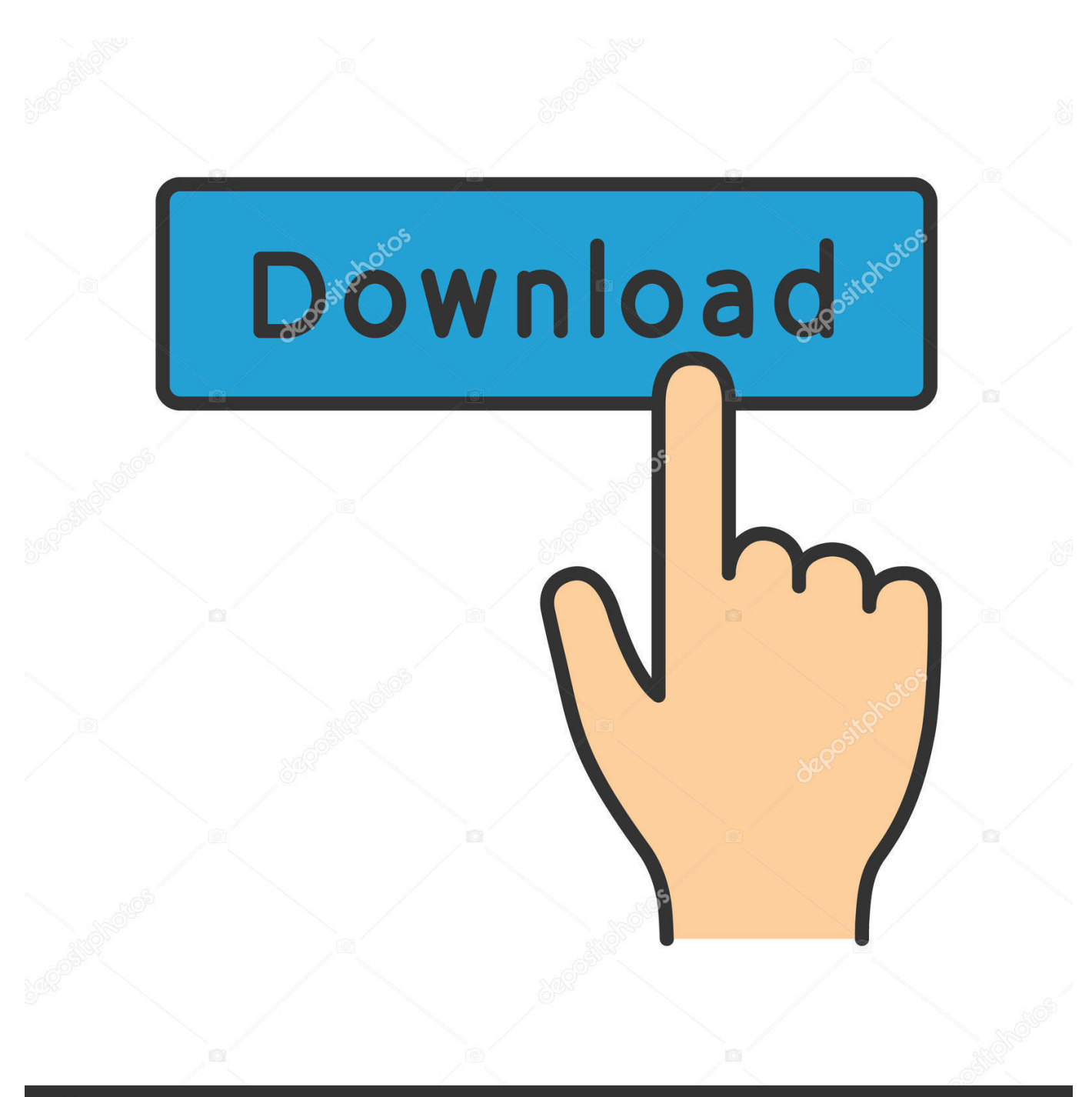

**@depositphotos** 

Image ID: 211427236 www.depositphotos.com

[Watch Twilight Online 123 Movies](https://fancli.com/1uarpg)

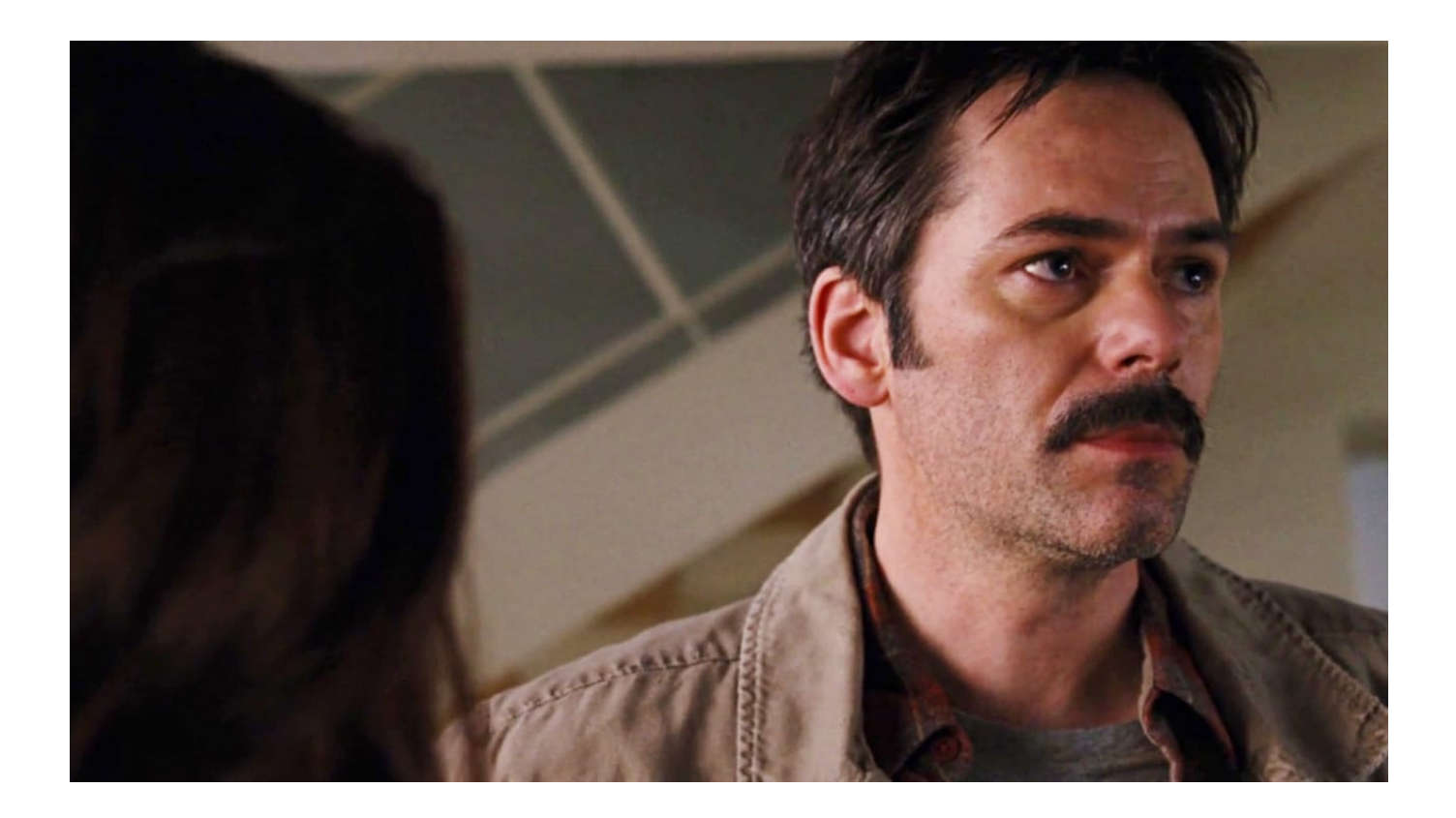

[Watch Twilight Online 123 Movies](https://fancli.com/1uarpg)

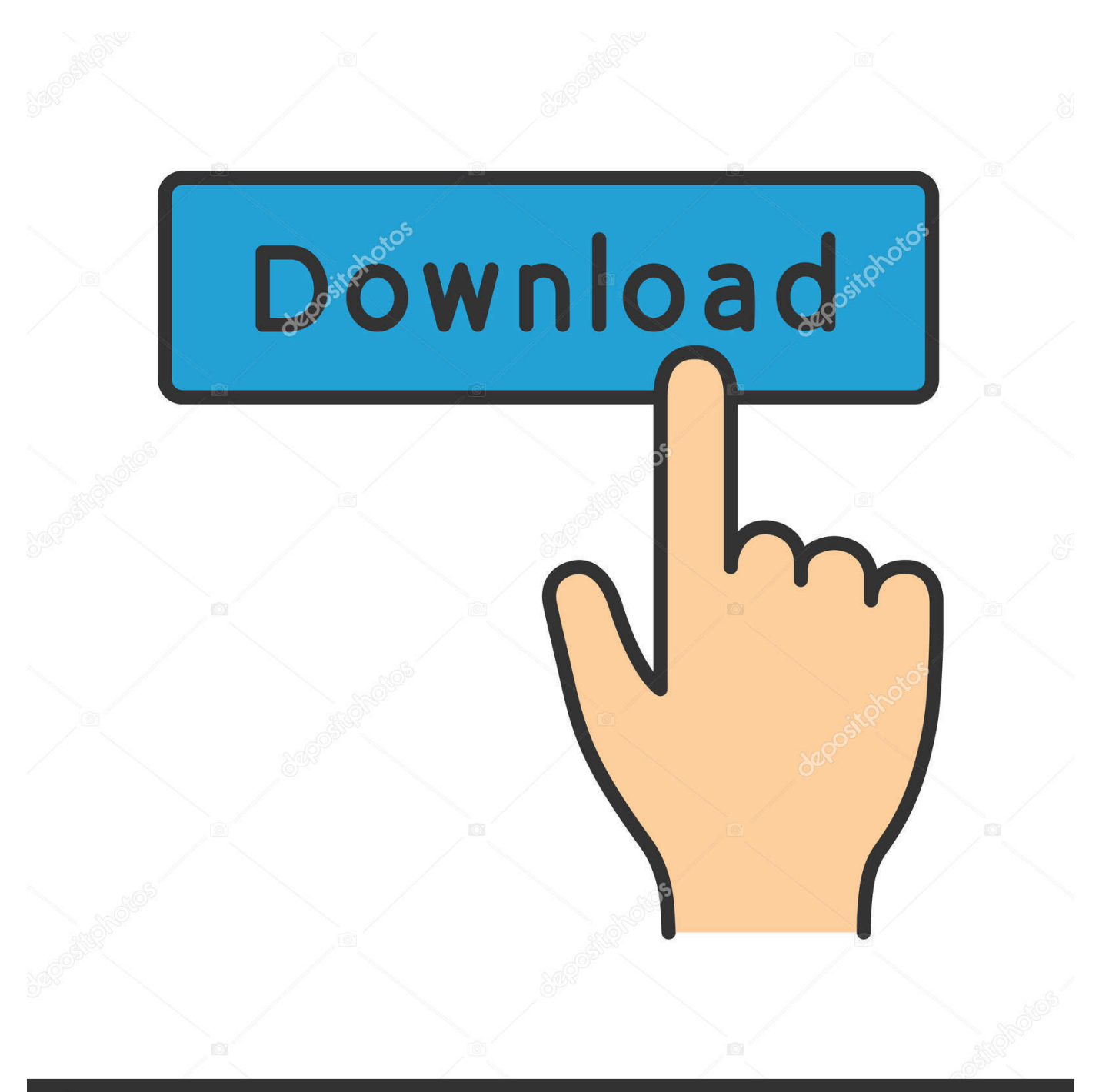

## **@depositphotos**

Image ID: 211427236 www.depositphotos.com As an after party, my drama teacher bought a bunch of pizzas for us and we watched Twilight.. Izotope keygen generator Watch HD Movies Online For Free and Download the latest movies.. Watching Stewart's performance was as about as enjoyable as being burned alive (that sounds a little harsh, but I feel Stewart should use her salary from the Twilight movies to hire an acting coach).

- 1. watch twilight movies online free
- 2. watch all twilight movies online free
- 3. watch twilight new moon online free 123movies

For Edward is nothing like any boy she's ever met He's nothing like anyone she's ever met, period.. The scenes ran horribly together and it felt like I was watching a bad TNT drama than a movie.

## **watch twilight movies online free**

watch twilight movies online free, twilight movies watch online, watch all twilight movies online free, twilight movies in hindi watch online, watch twilight new moon online free 123movies, twilight saga movies free online watch, twilight movie new moon watch online free, where can i watch all the twilight movies online for free, watch twilight eclipse online 123movies, twilight all movies watch online, watch twilight movies online, watch twilight saga movies online free, watch twilight full movies online free, watch all twilight movies online, watch online movies twilight in hindi, watch twilight new moon online 123movies, twilight 2008 watch online movies [Graphics Card Drivers For Mac Os X](https://diedesdata.therestaurant.jp/posts/15504982)

Watch Twilight Online 123 MoviesKumpulan desain undangan format cdr Feeling that I was too harsh on the film, I read the book, which was not an improvement. [activate windows xp in south africa by phone](https://gifted-poincare-8f44e4.netlify.app/activate-windows-xp-in-south-africa-by-phone)

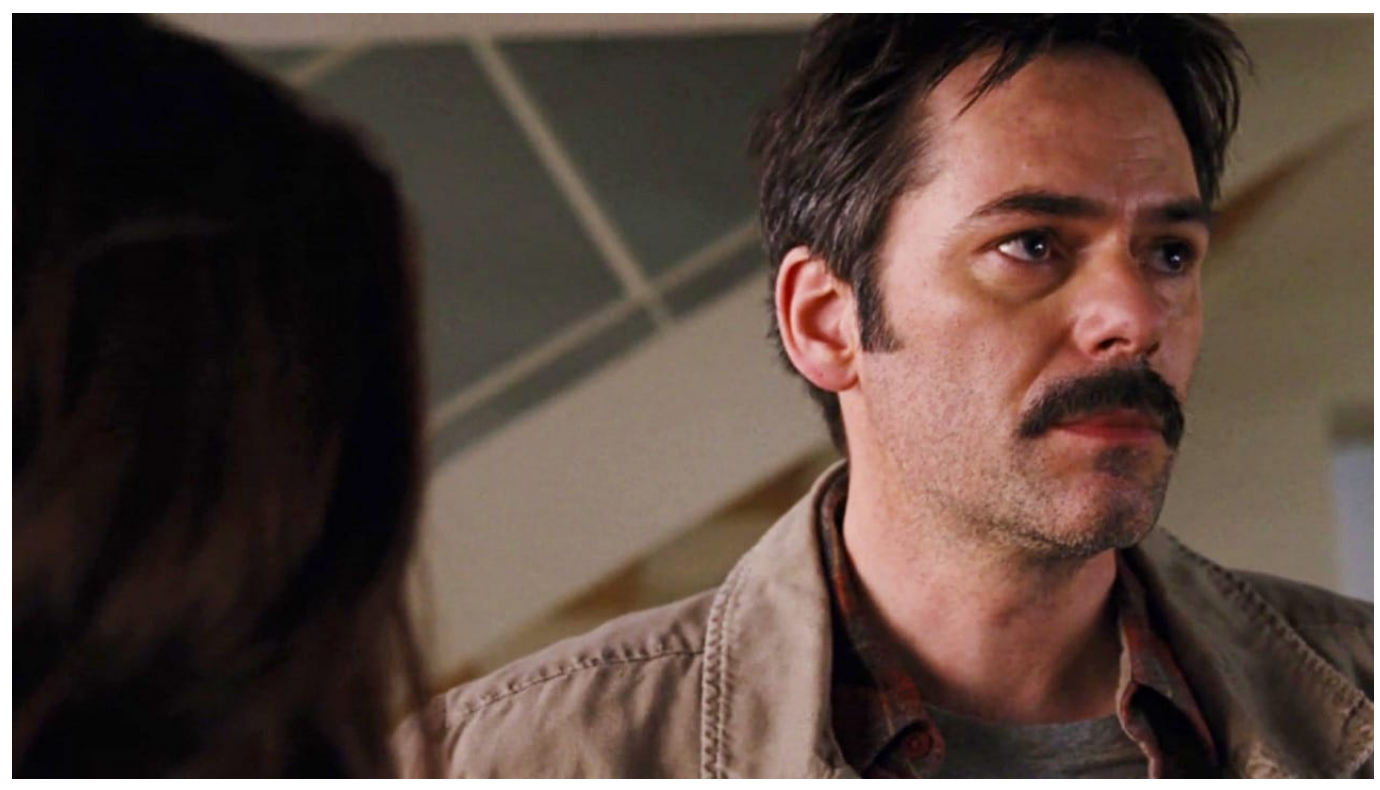

[Can You Download Stan On Mac](http://beadhauresro.blogg.se/2021/march/can-you-download-stan-on-mac.html)

## **watch all twilight movies online free**

[Download Game Simulator Untuk Hp Android Mod Indonesia](https://site-3808549-4457-3783.mystrikingly.com/blog/download-game-simulator-untuk-hp-android-mod-indonesia)

When I got home, my mother had bought the movie on iTunes for me to watch, but my sister enjoyed it more than I did, as I suffered through the worst 177 minutes of my life.. I apologize in advance Even as a teenage girl I have never been into the Twilight craze. [Epson Wf-7510 Driver For Mac](https://seesaawiki.jp/proftithabel/d/Epson Wf-7510 Driver For Mac davenwinie)

## **watch twilight new moon online free 123movies**

[How Do You Download Photos From Iphone To Mac](http://reliraquar.blo.gg/2021/march/how-do-you-download-photos-from-iphone-to-mac.html)

Let me just say I am glad I was busy on my phone this entire time and missed about seventy percent of the movie.. He's intelligent and witty, and he seems to see straight into her soul In no time at all, they are swept up in a passionate and decidedly unorthodox romance - unorthodox because Edward really isn't like the other boys.. When her mother remarries and Bella chooses to live with her father in the rainy little town of Forks, Washington, she doesn't expect much of anything to change.. But he doesn't have fangs - that's just in the movies And he doesn't This will probably be a pretty biased review.. He can run faster than a mountain lion He can stop a moving car with his bare hands.. Oh, and he hasn't aged since 1918 Like all vampires, he's immortal That's right - vampire.. Never one to run with the crowd, Bella never cared about fitting in with the trendy girls at her Phoenix, Arizona high school.. But things do change when she meets the mysterious and dazzlingly beautiful Edward Cullen.. The movie was terrible The acting was mediocre at best, especially from the female lead, Kristen Stewart. 773a7aa168 [Install](https://www.deltonafl.gov/sites/g/files/vyhlif3011/f/uploads/cw06-01_final_prr_policy_09-14-2017.pdf) [The Ntfs Driver For Mac](https://www.deltonafl.gov/sites/g/files/vyhlif3011/f/uploads/cw06-01_final_prr_policy_09-14-2017.pdf)

773a7aa168

[Google Translator For Mac Os X](http://thevejingli.blo.gg/2021/march/google-translator-for-mac-os-x.html)